## *Launch* **&** *Met Purpose?*

## ThinkSheet for Set Purpose (BEFORE) and Check Purposes (AFTER READING)

*Launch:* Preview the text, decide what you need and want to learn, and then state your purpose(s) here, using an action verb or forming a guiding question.

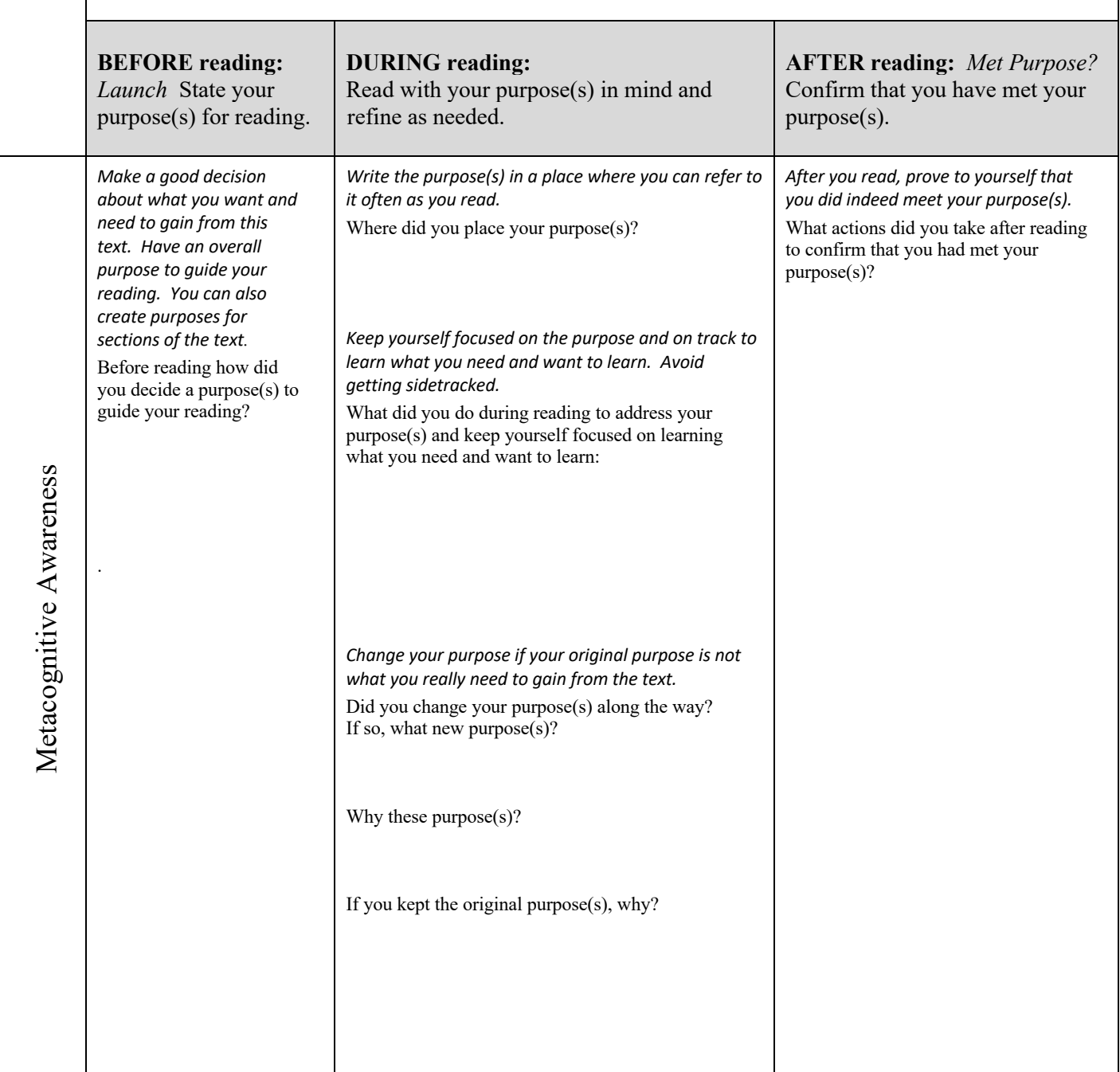

Record *Launch* and *Met Purpose?* on your Reading Log: *Launch* on the BEFORE line and *Met Purpose?* on the AFTER line. Complete the right-hand column on the value of setting purposes to help you read well. ALWAYS set a guiding purpose before reading any academic text.